# Where should I publish?

Choosing and evaluating journals for publication

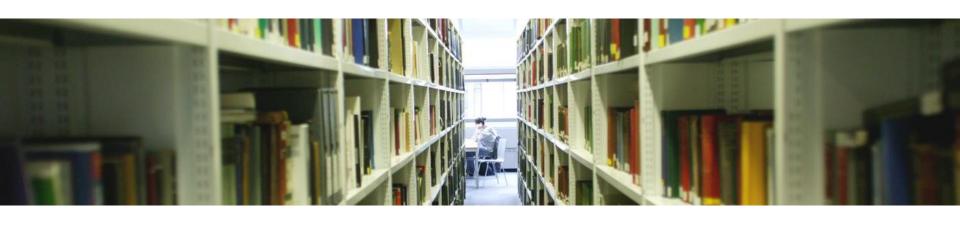

**Lucy Lambe**Scholarly Communications Officer
LSE Library

# Shortlisting journals

- Where are your references from?
- Check departmental journal lists
- Discuss with colleagues
- Look out for special issues/call for papers on your topic
- Use keyword searching in Scopus, Web of Science
- Journal selectors
- Check the <u>Directory of Open Access Journals</u> for open access journals
- Evaluate using readership, rigour and reach

## What to consider when choosing a journal

## Readership

- Subject coverage (general, niche, local, international)
- Audience
- Manuscript types

### Reach

- Indicators of impact
- Indexing (Scopus, Web of Science)
- Open access

## Rigour

- Peer review
- Expert editorial board
- Rejection rate

### **Other**

- Turnaround time
- Calls for papers
- Charges
- Publication history

## Journal selectors

- Edanz journal selector:
   <a href="https://www.edanzediting.com/journal-selector">https://www.edanzediting.com/journal-selector</a>
- Elsevier journal finder: <a href="https://journalfinder.elsevier.com/">https://journalfinder.elsevier.com/</a>
- EndNote manuscript matcher: <a href="https://endnote.com/product-details/manuscript-matcher/">https://endnote.com/product-details/manuscript-matcher/</a>
- Journal guide: <a href="https://www.journalguide.com/">https://www.journalguide.com/</a>
- Springer journal suggester: <a href="https://journalsuggester.springer.com/">https://journalsuggester.springer.com/</a>

# Scopus

Scopus

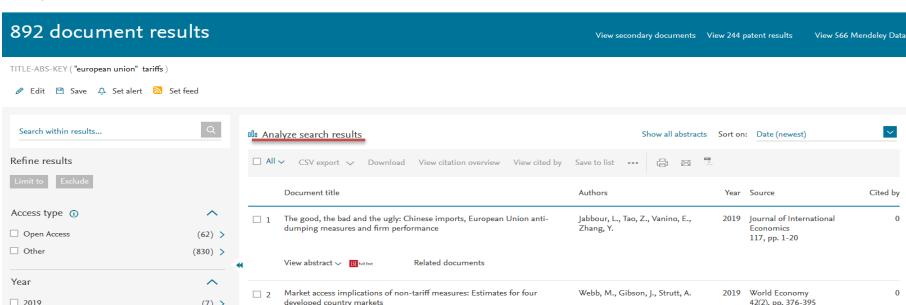

Search

Alerts

Lists

Sources

Help 🗸

SciVal 7

Lucy Lambe V

#### 892 document results

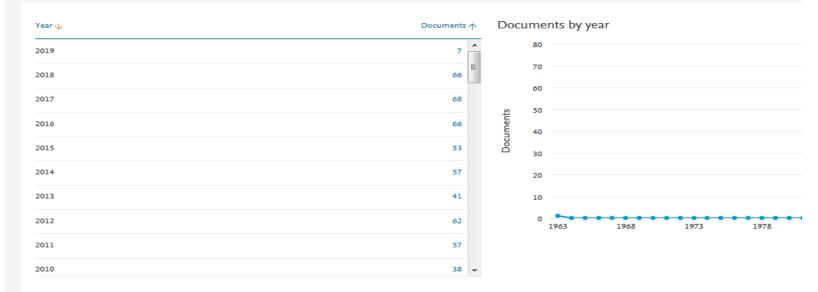

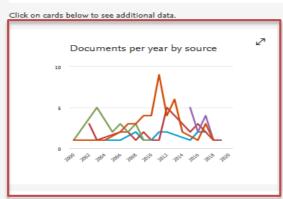

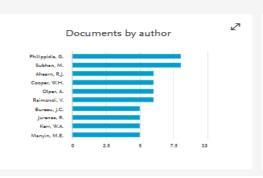

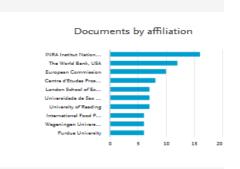

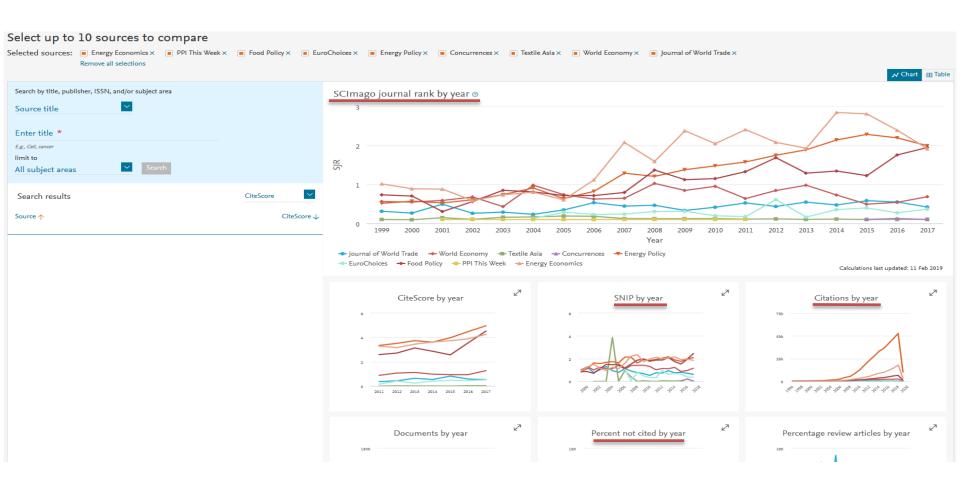

Search Sources Alerts Lists Help V SciVal 7

#### Sources

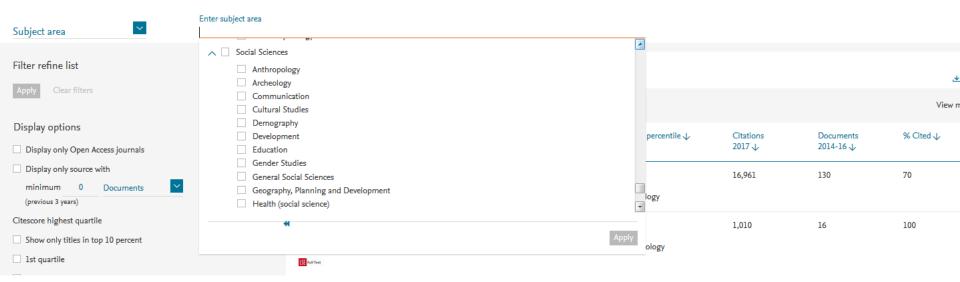

# Web of Science (Impact Factor)

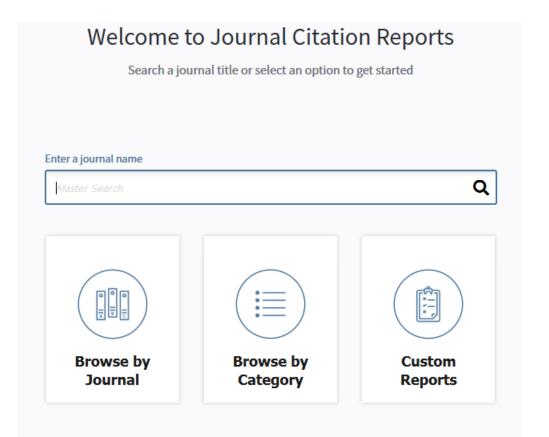

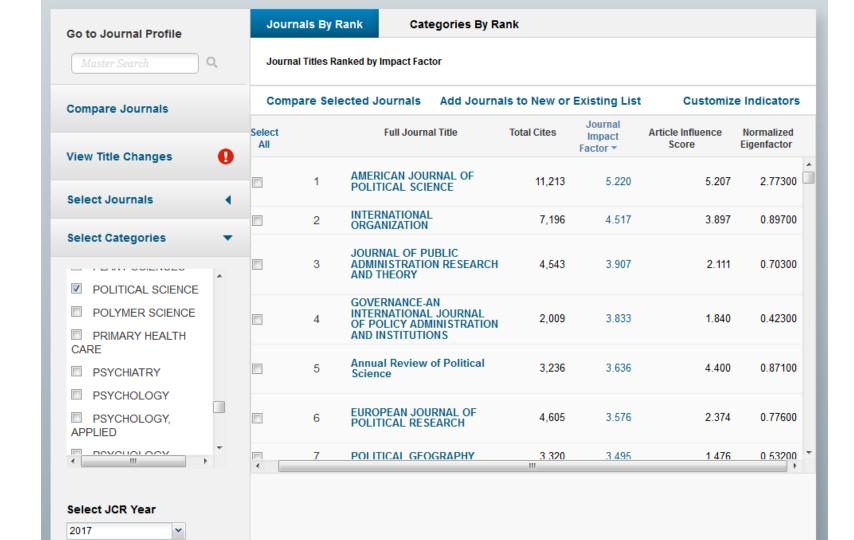

## Predatory journals

- Seek to exploit researchers' needs to get published
- Unfortunately part of the scholarly communications environment
- Publish your article for a fee with no peer review process
- Use <u>Think, Check, Submit</u> to assess whether a journal can be trusted with your research

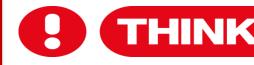

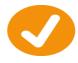

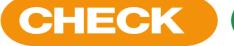

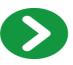

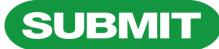

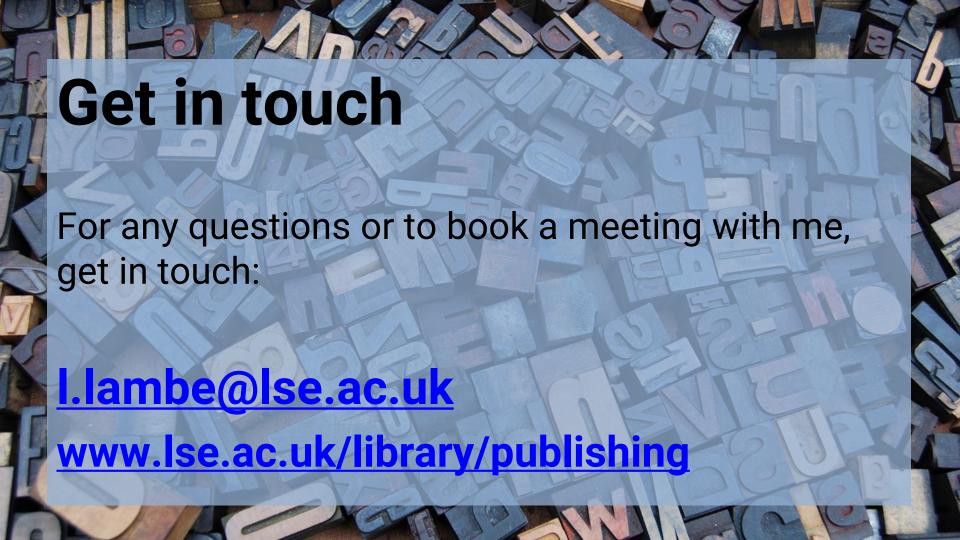